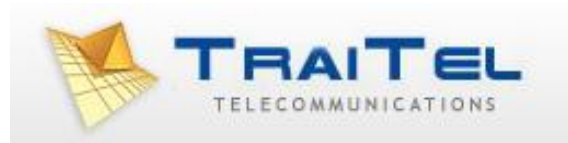

# **TraiTel Account Management API**

**v1.0**

©Traitel Telecommunications Pty Ltd 2014 <br>Web: <u>http://www.traitel.com.au</u> Email: <u>customer-service@traitel.com.au</u>

# **Table of Contents**

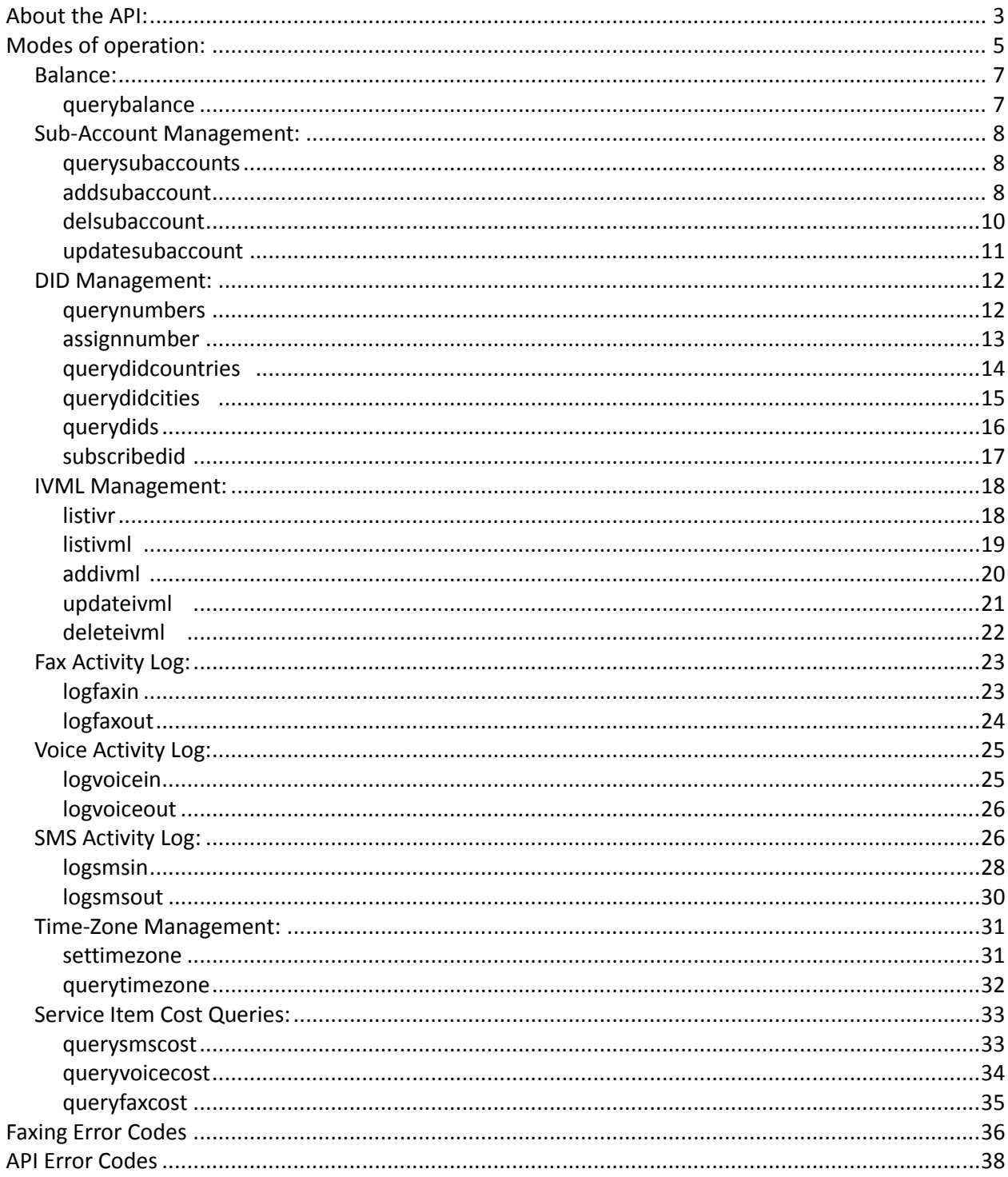

# **About the API:**

The TraiTel Account Management API allows you to query and alter account settings and logs. The API covers a wide range of operations, from retrieving messaging logs, to querying your account balance, to configuring Voice services, etc.

All requests are submitted to the following URL:

*http://api.traitel.com/accountmanager.pl*

An alternate URL is available should the primary API gateway fail to respond:

*http://api2.traitel.com/accountmanager.pl*

HTTPS is optional on both gateways.

Each API call requires at minimum, the following three parameters:

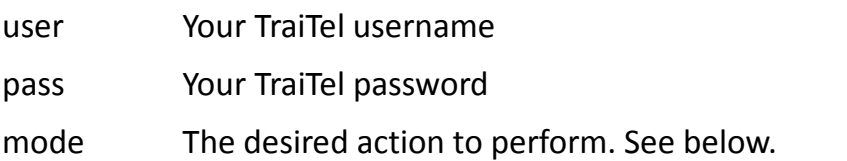

Each API call will respond with a standard HTTP header, followed by either an error message, or a positive indication and the queried information. All newlines in the body of HTTP responses are represented by the character: \n

All API errors will appear in the following manner: *Error 012: Human-Readable Error Message*

All API successes will display on a single line:

*Ok*

followed by the query output.

There are two possible errors on a global scale:

*Error 001: Service Unavailable.*

Meaning: This API gateway cannot process your request at this time.

*Error 002: Authentication failed.*

Meaning: The provided credentials are invalid.

# **Modes of operation:**

The third required parameter for any request to this API is the 'mode' parameter. The 'Mode' Parameter must be one of the following:

#### **Balance:**

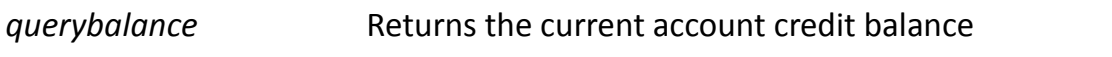

#### **Sub-Account Management:**

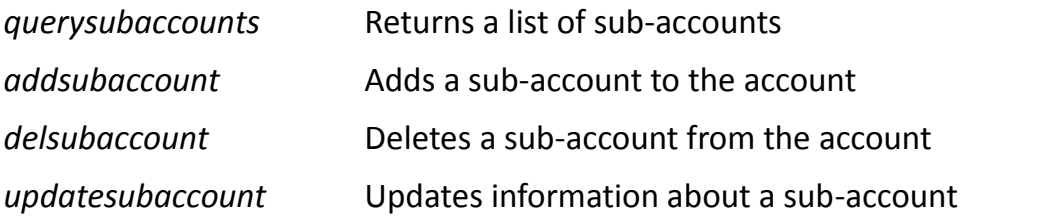

#### **DID Management:**

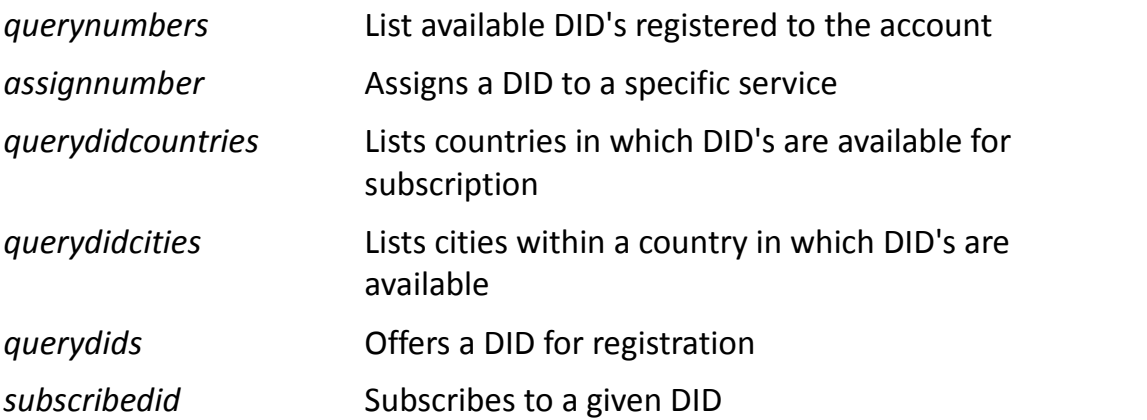

#### **IVML Management:**

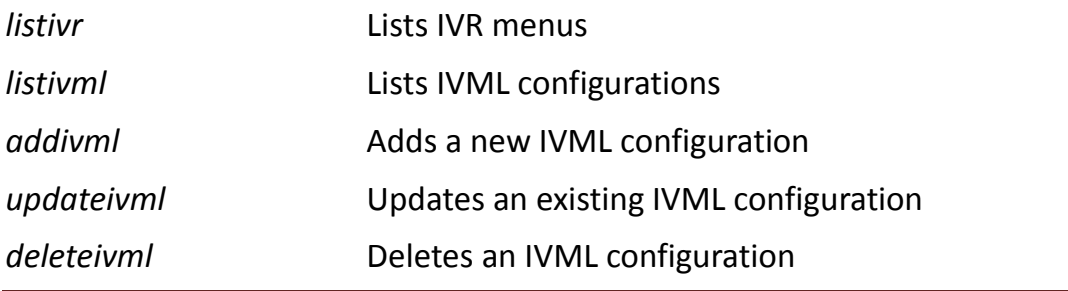

©Traitel Telecommunications Pty Ltd 2014<br>Web: <u>http://www.traitel.com.au</u> Email: <u>customer-service@traitel.com.au</u>

#### **Fax Activity Log:**

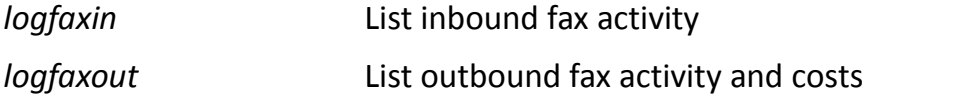

# **Voice Activity Log:**

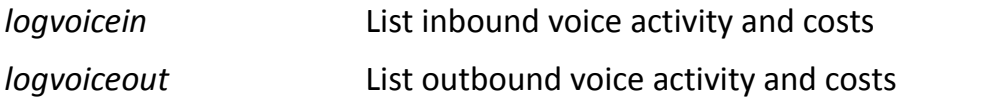

# **SMS Activity Log:**

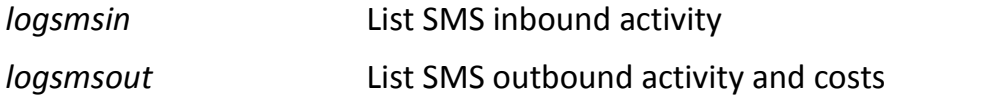

#### **Time-Zone Management:**

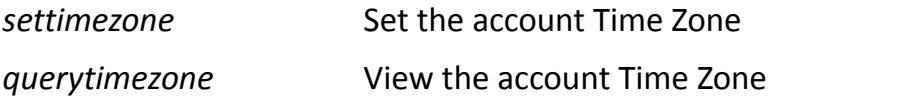

# **Service Item Cost Queries:**

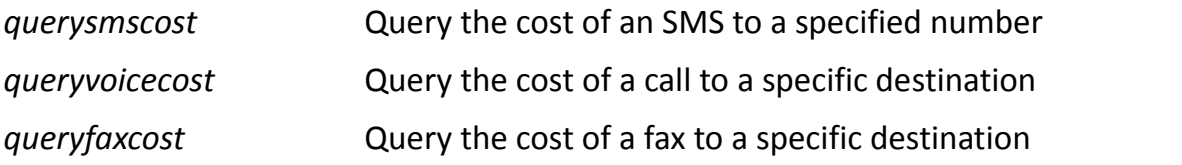

#### *Balance:*

# *querybalance*

Retrieves the account's current available credit balance. The credit balance is returned without formatting or currency symbols, as a decimal value. The credit balance returned is accurate in real-time for single accounts; however, it is only updated on regular intervals for accounts with shared credit balances.

#### **Parameters:**

*none*

#### **Errors:**

*none*

#### **Success:**

Ok

*credit\_balance*

# *Sub-Account Management:*

# *querysubaccounts*

Returns a list of sub-accounts registered to this account. The list returned is in CSV format.

# **Parameters:**

*none*

# **Errors:**

*none*

# **Success:**

Ok

Sub-ID,Email,First Name,Last Name,Company,Fax Headline *CSV Data...*

# *addsubaccount*

Adds a sub-account to the account.

# **Parameters**:

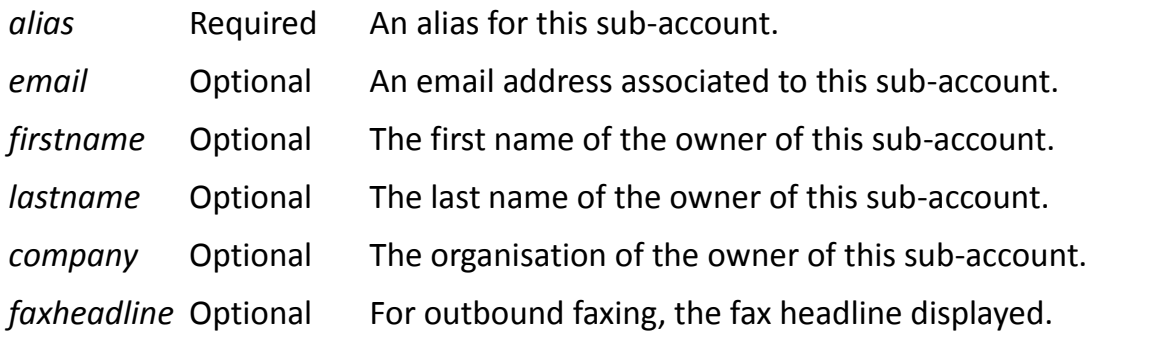

# **Errors**:

*Error 101: Email address already registered elsewhere.*

Occurs if the email address provided is registered to another sub-account or account.

*Error 102: Alias already registered.*

Occurs if the alias given already exists on another sub-account.

*Error 104: Invalid email address.*

Occurs if the provided email address is invalid.

*Error 200: Incomplete request.*

Occurs if a required parameter is missing or a parameter is invalid.

# **Success**:

Ok

*subAccountID*

Returns the Sub-Account ID of the newly created sub-account.

# *delsubaccount*

Deletes a sub-account. This action cannot be undone. DID's associated with a sub-account are returned to the main account as unassigned numbers.

#### **Parameters:**

subid required The sub-account ID to delete

#### **Errors:**

*Error 105: Invalid sub-account ID.*

Occurs when the given Sub-Account ID is invalid.

*Error 200: Incomplete request.*

Occurs if a required parameter is missing or a parameter is invalid.

#### **Success:**

Ok

#### *updatesubaccount*

Updates information about a sub-account. All parameters but the sub-account ID are optional. Parameters not specified will retain their existing value. Only supplied parameters will overwrite existing account settings.

#### **Parameters:**

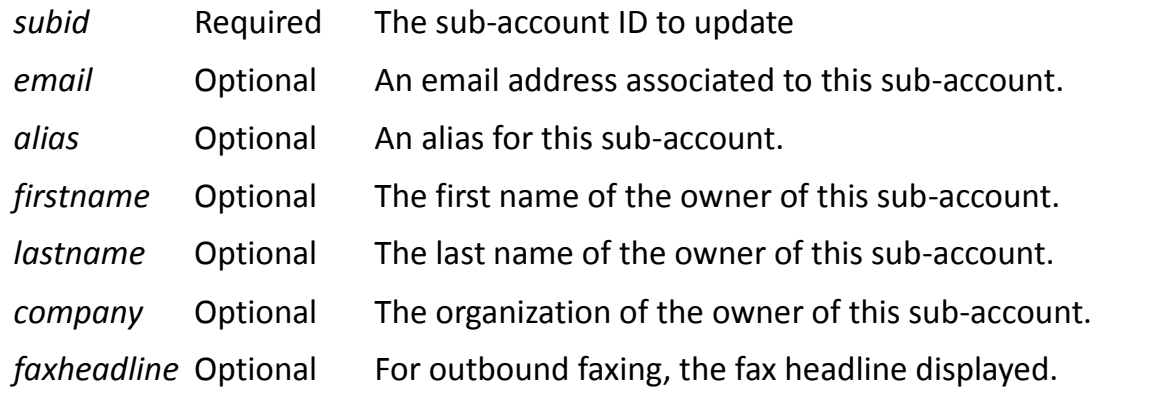

#### **Errors:**

*Error 101: Email address already registered elsewhere.*

Occurs if the email address provided is registered to another sub-account or account.

*Error 102: Alias already registered.*

Occurs if the alias given already exists on another sub-account.

*Error 104: Invalid email address.*

Occurs if the provided email address is invalid.

*Error 105: Invalid sub-account ID.*

Occurs if the requested sub-account does not exist.

*Error 200: Incomplete request.*

Occurs if a required parameter is missing or a parameter is invalid.

#### **Success:**

Ok

# *DID Management:*

## *querynumbers*

Lists all available DIDs registered to the account. The list may be filtered by service if requested. The list indicates any assignment the DID might presently occupy.

# **Parameters**:

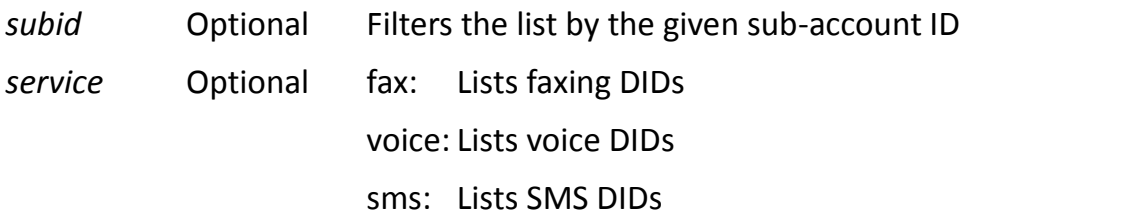

# **Errors:**

*Error 105: Invalid sub-account ID.*

Occurs when an invalid sub-account ID is given.

*Error 200: Incomplete request.*

Occurs if a required parameter is missing or a parameter is invalid.

# **Success:**

Ok Number,Service,Assigned-Service,Assigned-ID *CSV Data...*

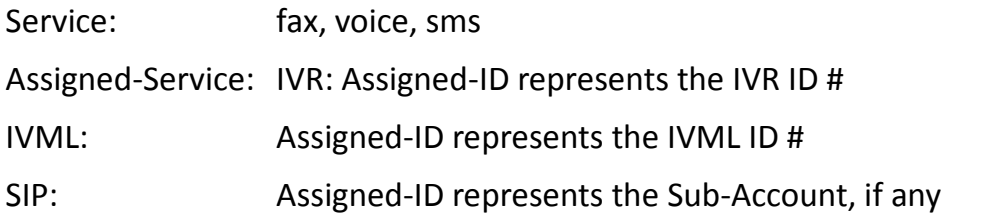

#### *assignnumber*

Assigns a DID to a specific service.

#### **Parameters:**

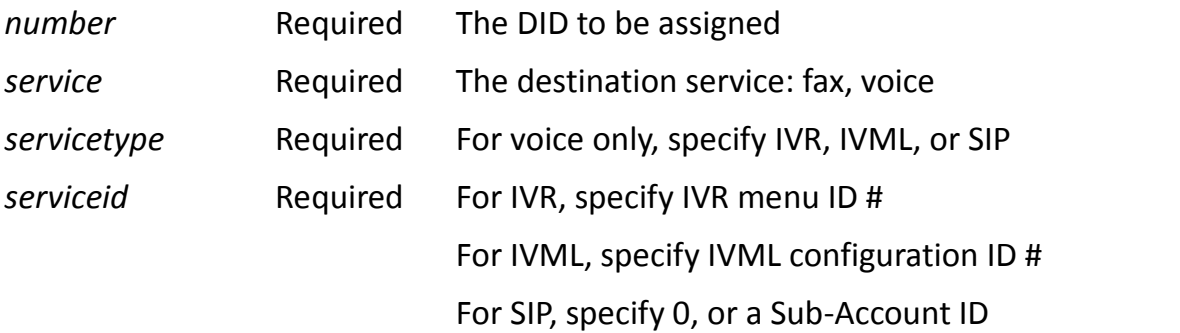

#### **Errors:**

*Error 105: Invalid sub-account ID.*

Occurs when SIP is selected but an invalid Sub-Account ID was provided as *serviceid*.

*Error 107: Invalid service.*

Occurs when the service specified is invalid

*Error 108: Service not available.*

Occurs when the selected service is not available for the given DID

*Error 109: Invalid IVR ID.*

Occurs when IVR is selected but the given serviceid does not match an IVR ID

*Error 110: Invalid IVML ID.*

Occurs when IVML is selected but the given serviceid does not match an IVML ID

*Error 113: Invalid DID.*

Occurs when the specified number does not exist or does not belong to the account.

*Error 200: Incomplete request.*

Occurs if a required parameter is missing or a parameter is invalid.

#### **Success:**

Ok

# *querydidcountries*

Lists countries in which DIDs are available for subscription. This request shall be used to automate the subscription of new DID's. Note that monthly charges may apply.

#### **Parameters**:

service Required One of: fax, voice, sms

#### **Errors:**

*Error 107: Invalid service.*

Occurs when the service parameter is invalid.

*Error 200: Incomplete request.*

Occurs if a required parameter is missing or a parameter is invalid.

#### **Success**:

Ok

CountryName

*CSV Data...*

# *querydidcities*

Lists cities within a country in which DIDs are available. Should be used only after issuing a 'querydidcountries' request. Note that monthly charges may apply for the subscription of DIDs.

#### **Parameters**:

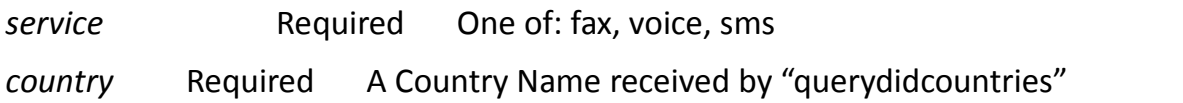

#### **Errors:**

*Error 107: Invalid service.*

Occurs when the service parameter is invalid.

*Error 111: Invalid country.*

Occurs when the given country is not valid or not available.

*Error 200: Incomplete request.*

Occurs if a required parameter is missing or a parameter is invalid.

#### **Success**:

Ok CountryName,CityName *CSV Data...*

# *querydids*

Offers one or more DID for registration. Note that DIDs are not registered at this point. They are merely listed as available DIDs for registration. Registering DIDs may incur monthly charges. This query should only be called after successfully calling 'querydidcountries' and 'querydidcities'.

#### **Parameters**:

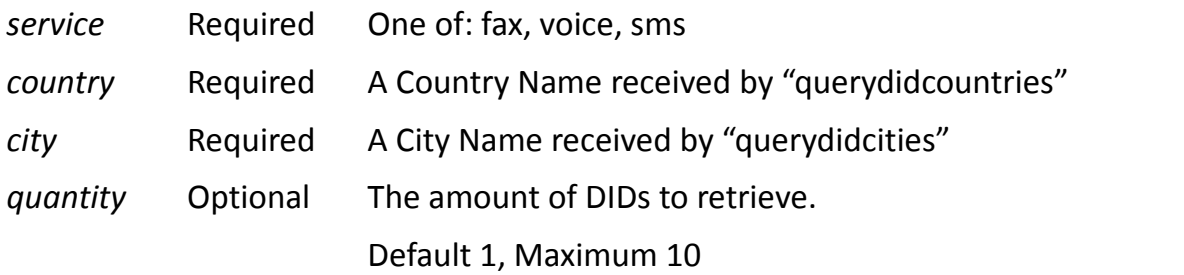

#### **Errors:**

*Error 107: Invalid service.*

Occurs when the service parameter is invalid.

*Error 111: Invalid country.*

Occurs when the given country is not valid or not available.

*Error 112: Invalid city.*

Occurs when the given city name is invalid.

*Error 200: Incomplete request.*

Occurs if a required parameter is missing or a parameter is invalid.

# **Success:**

Ok CountryName,CityName,DID *CSV Data...*

# *subscribedid*

Subscribes to a given DID. Upon successful completion, this subscription may incur monthly charges to your account.

#### **Parameters**:

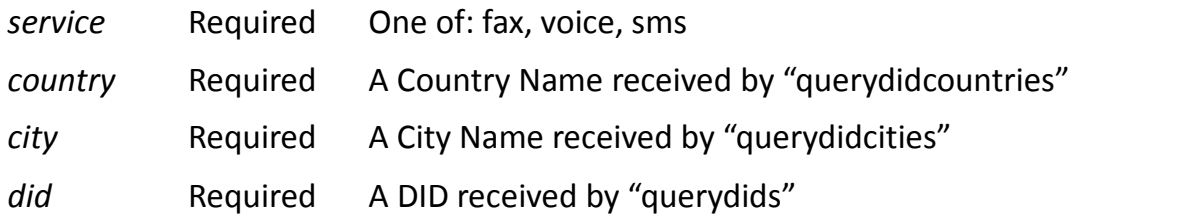

#### **Errors**:

*Error 107: Invalid service*

Occurs when the service parameter is invalid.

*Error 111: Invalid country.*

Occurs when the given country is not valid or not available.

*Error 112: Invalid city.*

Occurs when the given city name is invalid.

*Error 113: Invalid DID.*

Occurs when the given DID is invalid

*Error 114: DID not available.*

Occurs when the given DID is not available.

*Error 200: Incomplete request.*

Occurs if a required parameter is missing or a parameter is invalid.

#### **Success**:

Ok

# *IVML Management:*

# *listivr*

Provides a list of current IVR menus. The results may be used to identify IVR ID #'s for DID assignment.

#### **Parameters:**

*none*

# **Errors:**

*none*

# **Success:**

Ok

ID,Name,DIDs

*CSV Data...*

The *DIDs* column will contain a space-delimited list of numbers assigned to the given IVR menu. The *DIDs* column will list 'outbound' for IVR Outbound service.

# *listivml*

Lists IVML configurations. IVML Configurations can be created, modified, deleted, and assigned via this API, or via WebMessaging.

#### **Parameters**:

*none*

**Errors:**

*none*

# **Success:**

Ok

ID,Name,LaunchURL,ResultURL,DIDs

*CSV Data...*

The *DIDs* column will contain a space-delimited list of numbers assigned to the given IVML Configuration. The *DIDs* column will list 'outbound' for IVML Outbound service.

# *addivml*

Creates a new IVML configuration.

#### **Parameters**:

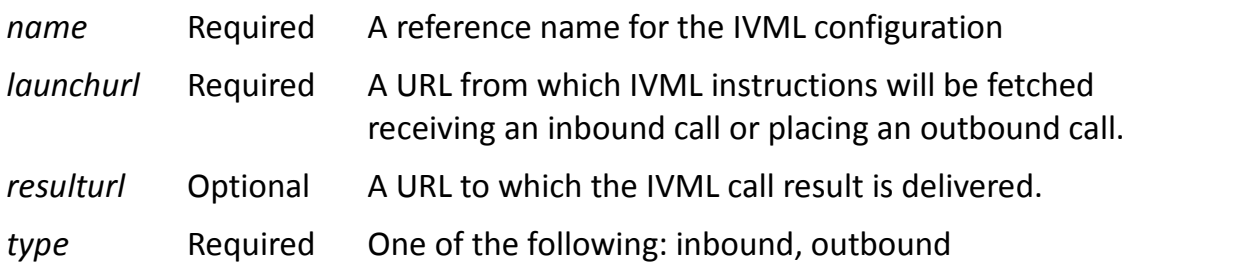

# **Errors:**

*Error 115: No subscription to IVR.*

Occurs when the account is not registered to receive the IVML / IVR service.

*Error 116: Duplicate name.*

Occurs if an IVML configuration already exists by the given name.

*Error 200: Incomplete request.*

Occurs if a required parameter is missing or a parameter is invalid.

# **Success:**

Ok

*IVML-ID#*

# *updateivml*

Updates an existing IVML configuration

# **Parameters:**

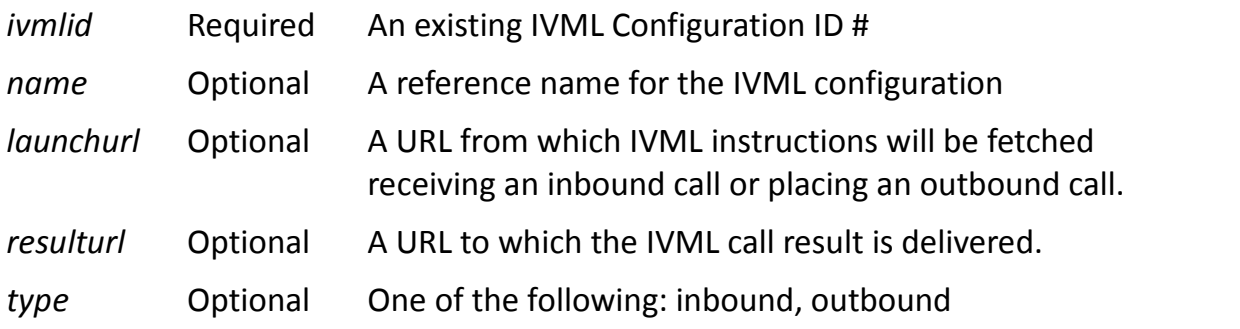

# **Errors:**

*Error 110: Invalid IVML ID.*

Occurs when the given IVML ID # does not exist.

*Error 115: No subscription to IVR.*

Occurs when the account is not registered to receive the IVML / IVR service.

*Error 116: Duplicate name*

Occurs if an IVML configuration already exists by the given name.

*Error 200: Incomplete request.*

Occurs if a required parameter is missing or a parameter is invalid.

# **Success:**

Ok

# *deleteivml*

Deletes an IVML configuration. This action cannot be undone. Any assigned DID will be returned to the main account as an unassigned DID.

## **Parameters**:

ivmlid Required The IVML Configuration ID # to delete

# **Errors**:

*Error 110: Invalid IVML ID.*

Occurs when the provided IMVL Configuration ID # does not exist.

*Error 200: Incomplete request.*

Occurs if a required parameter is missing or a parameter is invalid.

# **Success:**

Ok

# *Fax Activity Log:*

# *logfaxin*

List inbound fax activity. Returns a CSV containing the inbound fax log for the given period and (optionally) sub-account.

# **Parameters:**

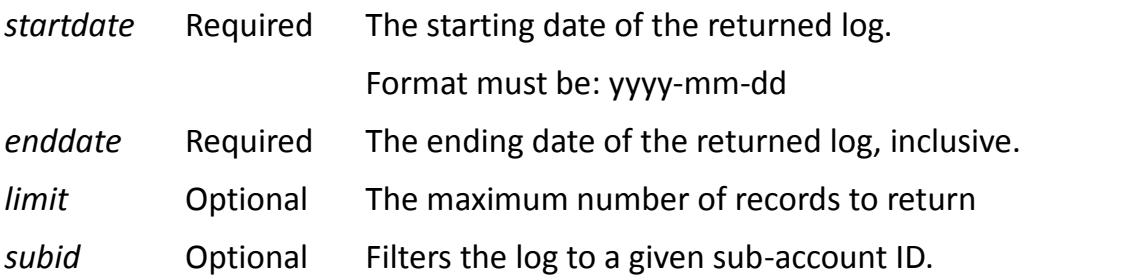

# **Errors:**

*Error 105: Invalid sub-account ID.*

Occurs when the provided Sub-Account ID does not exist

*Error 117: Invalid end date.*

Occurs if the date format is invalid, the date is invalid, or the date is in the future.

*Error 118: Invalid start date.*

Occurs if the date format is invalid, the date is invalid, or the date is in the future.

*Error 200: Incomplete request.*

Occurs if a required parameter is missing or a parameter is invalid.

# **Success:**

Ok

ID,Sub-ID,Date,Time,From,To,FaxStationID,Pages,Speed,Duration

*CSV Data...*

# *logfaxout*

List outbound fax activity and costs. Returns a CSV of the log for the given period.

# **Parameters:**

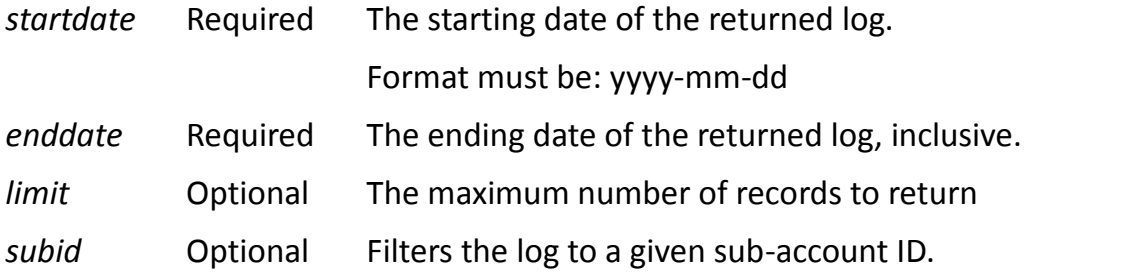

# **Errors:**

*Error 105: Invalid sub-account ID.*

Occurs when the provided Sub-Account ID does not exist

*Error 117: Invalid end date.*

Occurs if the date format is invalid, the date is invalid, or the date is in the future.

*Error 118: Invalid start date.*

Occurs if the date format is invalid, the date is invalid, or the date is in the future.

# **Success:**

Ok

ID,Sub-ID,Date,Time,From,To,Pages,Speed,Duration,Cost,Attempt,ErrorCode *CSV Data...*

The Cost value is pre-tax.

The ErrorCode value is 0 on success, or otherwise a positive value indicating a faxing error. The possible errors are listed in the Faxing Error Codes table appended to this document.

# *Voice Activity Log:*

# *logvoicein*

List inbound voice activity and costs. Returns a CSV of the log for the given period.

#### **Parameters:**

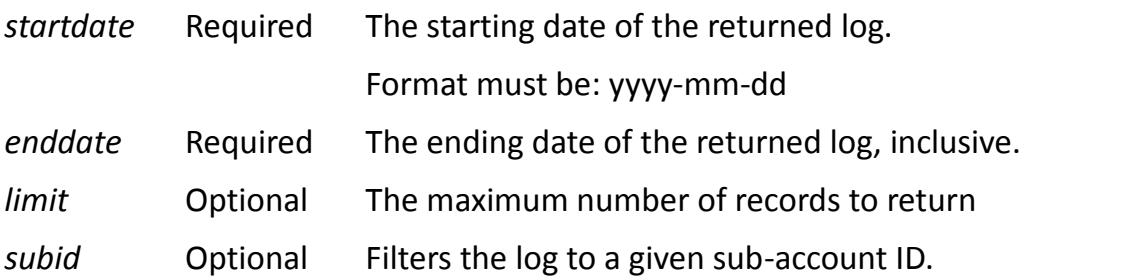

# **Errors:**

*Error 105: Invalid sub-account ID.*

Occurs when the provided Sub-Account ID does not exist

*Error 117: Invalid end date.*

Occurs if the date format is invalid, the date is invalid, or the date is in the future.

*Error 118: Invalid start date.*

Occurs if the date format is invalid, the date is invalid, or the date is in the future.

# **Success:**

Ok

ID,Sub-ID,Date,Time,From,To,Duration,Result,Cost,IVMLID

*CSV Data...*

The Cost value is pre-tax.

The Result column will contain one of the following: answered, failed.

The Duration field represents the call duration in seconds. On a failed call, this value represents the duration of the call from initiation until failure. On a successful call, this value represents the time from the time the call was answered, to the end of the call.

# *logvoiceout*

List outbound voice activity and costs. Returns a CSV of the log for the given period.

# **Parameters:**

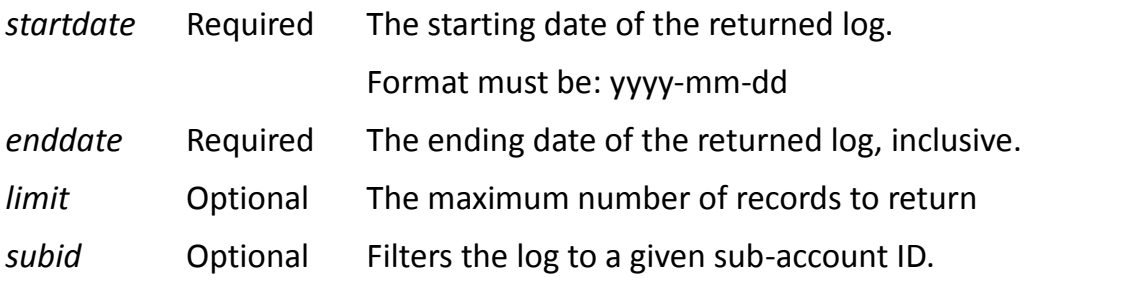

# **Errors:**

*Error 105: Invalid sub-account ID.*

Occurs when the provided Sub-Account ID does not exist

*Error 117: Invalid end date.*

Occurs if the date format is invalid, the date is invalid, or the date is in the future.

*Error 118: Invalid start date.*

Occurs if the date format is invalid, the date is invalid, or the date is in the future.

# **Success:**

Ok

ID,Sub-ID,Date,Time,From,To,Duration,Result,Cost,IVMLID

*CSV Data...*

The Cost value is pre-tax.

The Result column will contain one of the following: answered, failed.

The Duration field represents the call duration in seconds. On a failed call, this value represents the duration of the call from initiation until failure. On a successful call, this value represents the time from the time the call was answered, to the end of the call.

# *SMS Activity Log:*

# *logsmsin*

Returns a CSV of inbound SMS traffic within the provided date range.

# **Parameters:**

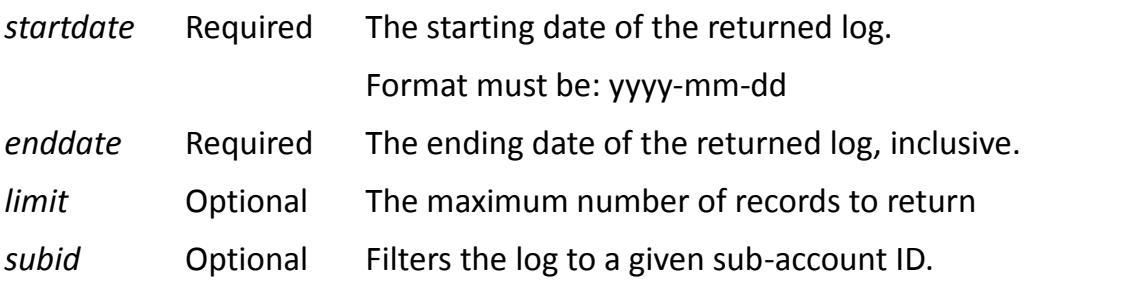

# **Errors:**

*Error 105: Invalid sub-account ID.*

Occurs when the provided Sub-Account ID does not exist

*Error 117: Invalid end date.*

Occurs if the date format is invalid, the date is invalid, or the date is in the future.

*Error 118: Invalid start date.*

Occurs if the date format is invalid, the date is invalid, or the date is in the future.

*Error 200: Incomplete request.*

Occurs if a required parameter is missing or a parameter is invalid.

# **Success:**

Ok

ID,Sub-ID,Date,Time,From,To,MessageType,Message

*CSV Data...*

MessageType values:

- *ASCII*: The given Message is an ASCII Message. New Line characters are escaped with \
- *U16*: The given Message is a hexadecimal string represented a Unicode- 16bit encoded message.

# *logsmsout*

Returns a CSV of outbound SMS traffic within the provided date range.

#### **Parameters:**

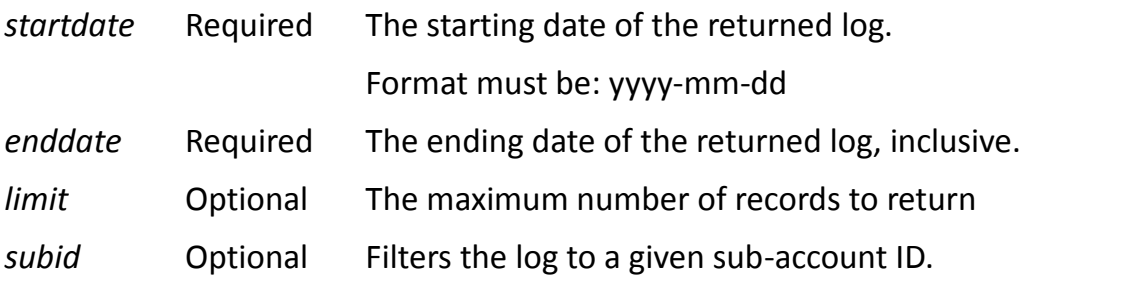

#### **Errors:**

*Error 105: Invalid sub-account ID.*

Occurs when the provided Sub-Account ID does not exist

*Error 117: Invalid end date.*

Occurs if the date format is invalid, the date is invalid, or the date is in the future.

*Error 118: Invalid start date.*

Occurs if the date format is invalid, the date is invalid, or the date is in the future.

*Error 200: Incomplete request.*

Occurs if a required parameter is missing or a parameter is invalid.

#### **Success:**

Ok

ID,Sub-ID,Date,Time,From,To,Sent,Tracking,Cost

*CSV Data*

The "Cost" value is pre-tax.

# *Time-Zone Management:*

#### *settimezone*

Sets the account timezone to the given value. Time Zone names are retrieved from the IANA Time Zone Database. Submitted Time Zones must match a valid IANA Time Zone name.

#### **Parameters**:

*tz* Required Name of the time-zone

#### **Errors**:

*Error 119: Invalid timezone.*

Occurs if the given time zone name is not found in TraiTel's database.

*Error 200: Incomplete request.*

Occurs if a required parameter is missing or a parameter is invalid.

#### **Success**:

Ok *time\_zone\_name*

# *querytimezone*

Retrieves the account timezone. Time Zone names are retrieved from the IANA Time Zone Database.

#### **Parameters**:

*none*

**Errors**:

*none*

#### **Success**:

Ok

*time\_zone\_name*

# *Service Item Cost Queries:*

#### **querysmscost**

Queries the cost of an SMS to a specified recipient number. This function provides a means to retrieve an estimated cost of delivery for an SMS to a specified destination number.

# **Parameters**:

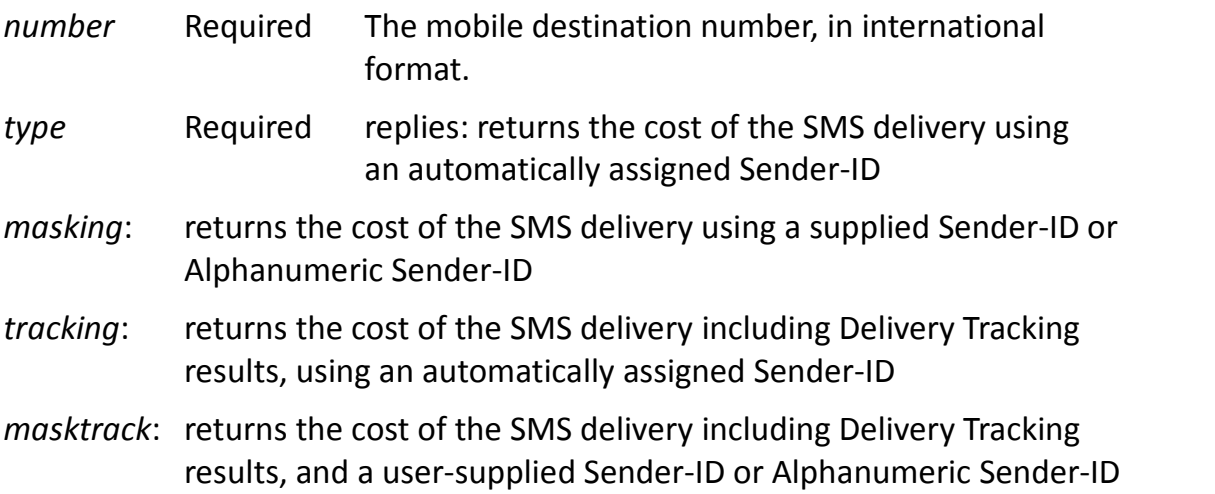

#### **Errors**:

*Error 120: Invalid destination number.*

Occurs when the provided destination number is unroutable or invalid.

*Error 200: Incomplete request.*

Occurs if a required parameter is missing or a parameter is invalid.

# **Success**:

Ok

*item\_cost*

The *item\_cost* is returned as a decimal value, pre-tax, without currency symbol.

# *queryvoicecost*

Queries the cost of a voice call to a specified recipient number. This function provides an estimated cost for the termination of a voice call to a given destination.

#### **Parameters**:

*number* Required The voice destination number, in international format.

#### **Errors**:

*Error 120: Invalid destination number.*

Occurs when the provided destination number is unroutable or invalid.

*Error 200: Incomplete request.*

Occurs if a required parameter is missing or a parameter is invalid.

#### **Success**:

Ok

FlagFall,PerSecond,PerMinute,BillingType,Cost

*CSV Data*

The result is returned in a CSV format where a single row under the header row indicates the cost breakdown for each call component. The *BillingType* column will list either "PerSecond" or "PerMinute" depending on how the call will be charged. The *Cost* is returned as a decimal value, pre-tax, without currency symbol.

# *queryfaxcost*

Queries the cost of a fax delivery to a specified recipient number. This function gives an estimated cost for the delivery of a fax document to a given destination. Note that some delivery discounts or promotional offers activated in your account may result in invalid results being returned here.

# **Parameters**:

*number* Required The fax destination number, in international format.

# **Errors**:

*Error 120: Invalid destination number.*

Occurs when the provided destination number is unroutable or invalid.

*Error 200: Incomplete request.*

Occurs if a required parameter is missing or a parameter is invalid.

# **Success**:

Ok

FlagFall,PerSecond,PerMinute,PerPage,BillingType,Cost

*CSV Data*

The result is returned in a CSV format where a single row under the header row indicates the cost breakdown for each call component. The *BillingType* column will list either "PerSecond", "PerMinute", "PerPage" or "Mixed" depending on how the call will be charged. The *Cost* is returned as a decimal value, pre-tax, without currency symbol.

# **Faxing Error Codes**

The faxing error code is a three digit code. The first digit of the code represents the state of the faxing call, while the other two digits represent the faxing error.

# **State Code State Description**

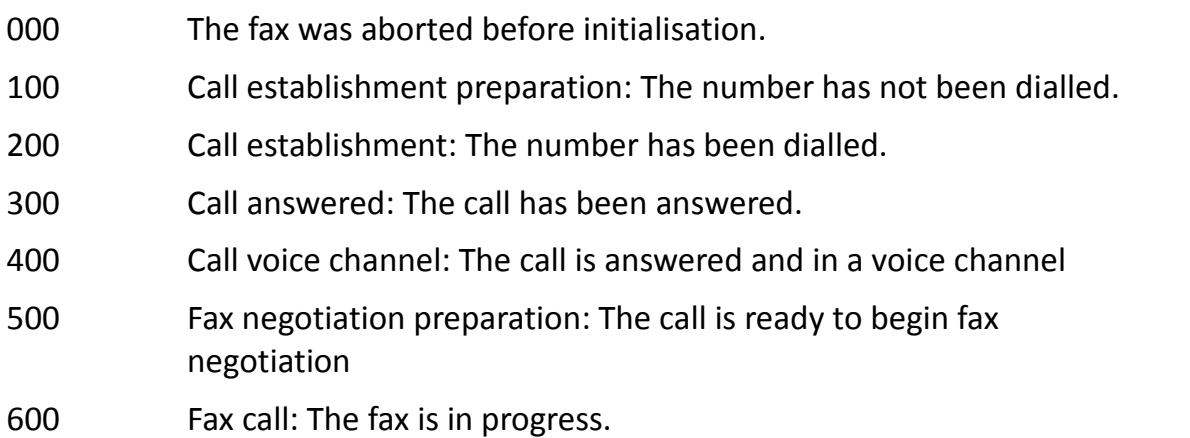

#### **Faxing Error Codes:**

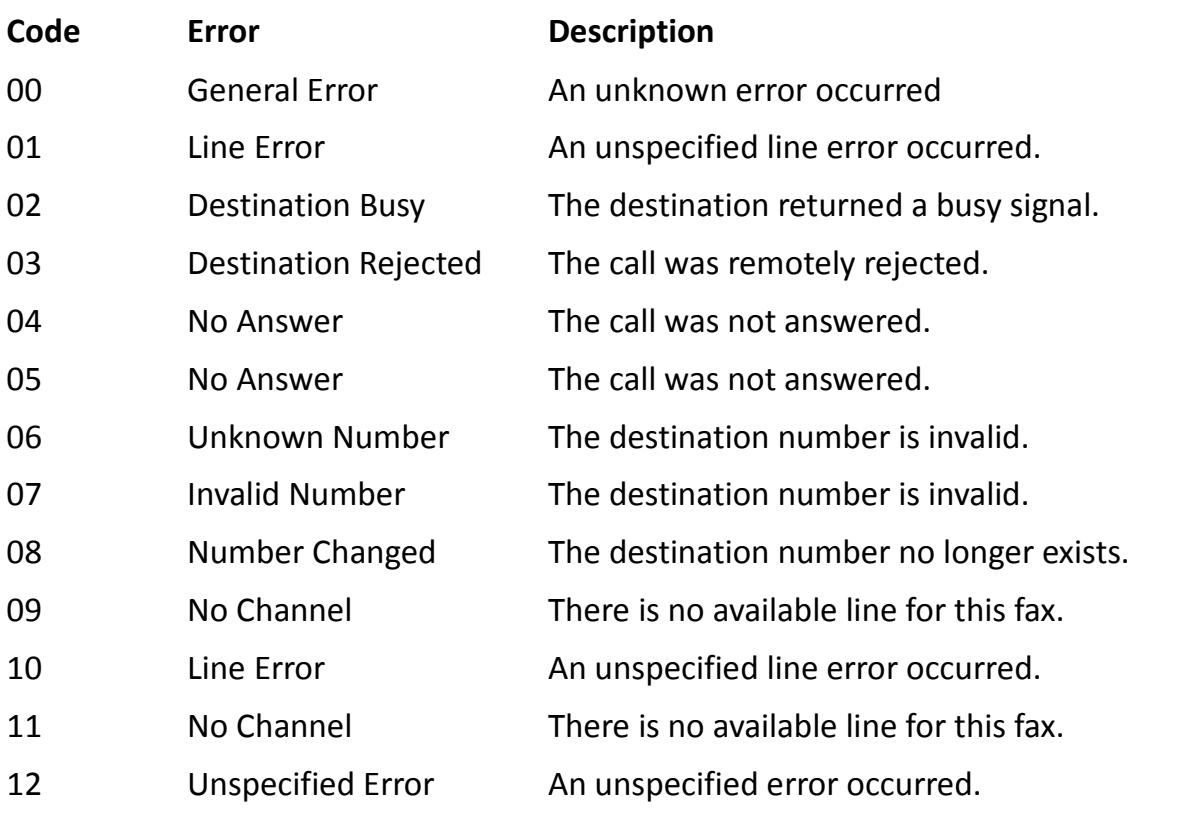

©Traitel Telecommunications Pty Ltd 2014<br>Web: <u>http://www.traitel.com.au</u> Email: <u>customer-service@traitel.com.au</u>

13 Unallocated Number The number dialled is not allocated.

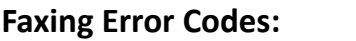

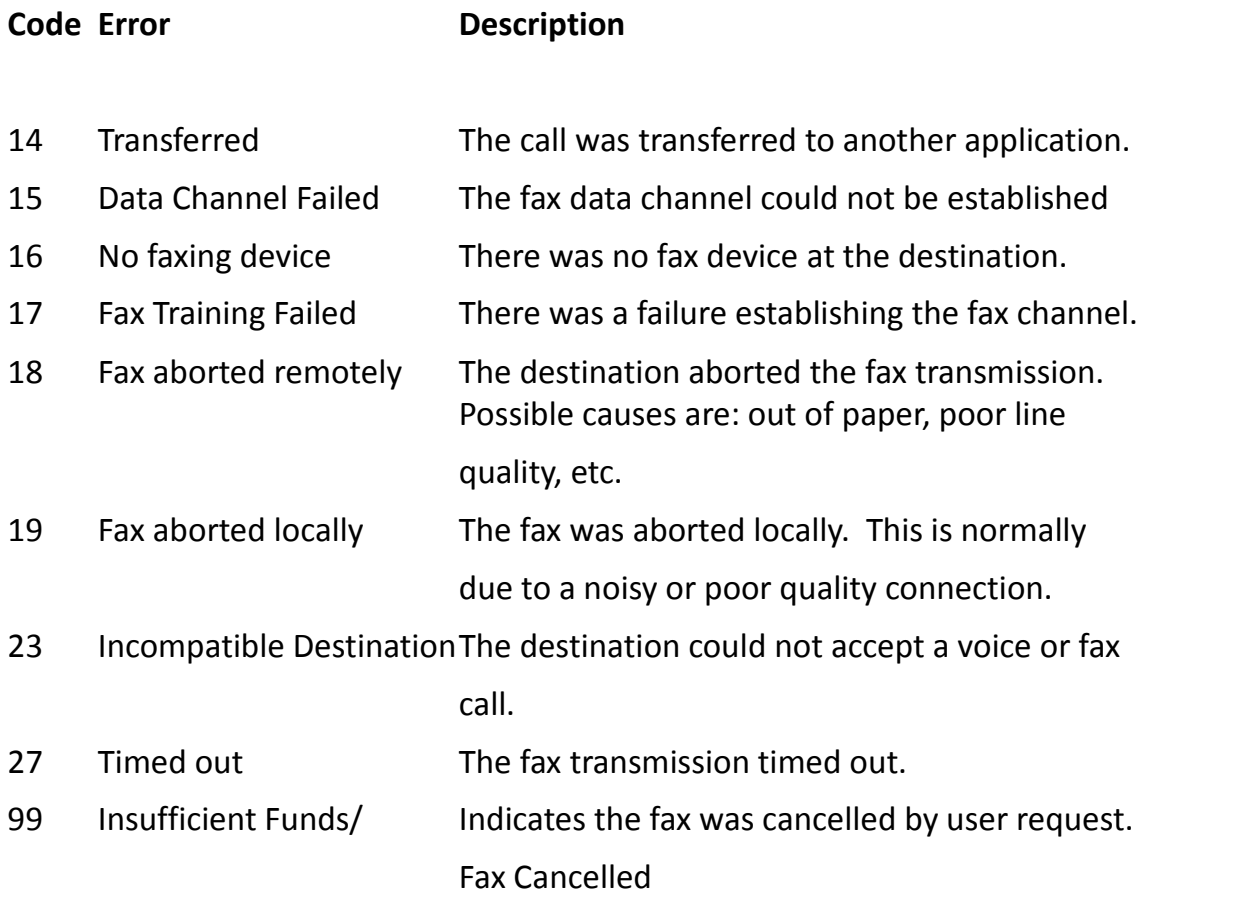

# **API Error Codes**

The following table lists all errors returned by this API:

# **Global Errors:**

*Error 001: Service Unavailable.*

Occurs when the API gateway is temporarily unable to process the request.

*Error 002: Authentication failed.*

Occurs when an invalid username or password is provided, or when an account is locked or disabled.

# **Request Errors:**

*Error 101: Email address already registered elsewhere.*

Occurs when a sub-account registration or modification is rejected due a matching email address already assigned on another sub-account or within another account entirely.

# *Error 102: Alias already registered.*

Occurs when a sub-account registration or modification is rejected due to a matching alias assigned to another sub-account.

*Error 104: Invalid email address.*

Occurs when a provided email address is technically invalid.

*Error 105: Invalid sub-account ID.*

Occurs when a provided sub-account ID does not exist.

*Error 107: Invalid service.*

Occurs when the specified service-type is invalid or does not exist.

*Error 108: Service not available.*

Occurs when the specified service-type is not available for the given DID.

*Error 109: Invalid IVR ID.*

Occurs when a provided IVR ID does not exist.

*Error 110: Invalid IVML ID.*

Occurs when a provided IVML Configuration ID does not exist.

*Error 111: Invalid country.*

Occurs when a provided country name does not exist or, does not match any existing country within our database or, does not match any country where a given service is queried.

*Error 112: Invalid city.*

Occurs when a provided city name does not exist when registering a DID.

*Error 113: Invalid DID.*

Occurs when a provided DID does not exist or is not formatted properly.

*Error 114: DID not available.*

Occurs when a DID registration fails due to a provided DID number becoming unavailable for registration.

*Error 115: No subscription to IVR.*

Occurs when an IVR or IVML operation is attempted on an account where the IVR service is not subscribed.

*Error 116: Duplicate name.*

Occurs when an IVML Configuration is created using a name already assigned to another IVML Configuration within the same account.

*Error 117: Invalid end date.*

Occurs when a provided date is not formatted properly or is in the future.

*Error 118: Invalid start date.*

Occurs when a provided date is not formatted properly or is in the future.

*Error 119: Invalid timezone.*

Occurs when a provided time-zone name is not valid or not within our database of time-zones.

*Error 120: Invalid destination number.*

Occurs when a destination number is provided for a service cost query, where the given number is either invalid, not formatted properly, or not routable by the given service.

*Error 200: Incomplete request.*

Occurs when any required field is not provided, or when a field value is

provided outside of the options offered for that field.